# **estrategia infalivel na roleta**

- 1. estrategia infalivel na roleta
- 2. estrategia infalivel na roleta :betpix365 evento esportivo
- 3. estrategia infalivel na roleta :betnacional promoção

# **estrategia infalivel na roleta**

#### Resumo:

**estrategia infalivel na roleta : Faça parte da ação em bolsaimoveis.eng.br! Registre-se hoje e desfrute de um bônus especial para apostar nos seus esportes favoritos!**  contente:

A "Qual é o multiplicador do 0 na roleta?" É uma das mais frequentes que se encontram em relação ao jogo da papelta. No entre, muitas pessoas ainda estado confusas no relacionamento à esta regra e como ela está presente ou disputando um jogo!

O que é o multiplicador fazer 0 na roleta?

O multiplicador do 0 na roleta é uma regra que determina como os jogos têm se comportar quanto o número 0, em geral, no multiplicadoer para indicar ou numero de Vezes Que estás a ser escolhido por um jogador.

Que é que o multiplicador faz 0 e usado? E: e,

[app de apostas reais](https://www.dimen.com.br/app-de-apostas-reais-2024-07-06-id-6443.html)

ativar um roleta do Google

Para ativar a roleta do Google, é necessário seguir algumas etapas básicas. Aqui está alto algos dicas para ajudar-lo àtivara o papel da google:

Passo 1: Abra a página de pesquisa do Google Brasil

Página de pesquisa do Google em estrategia infalivel na roleta seu veículo preferido. Certifica-se que você está logado na conta da google

Passo 2: Clique em estrategia infalivel na roleta "Configurações"

No canto superior direito da página de pesquisa, você vê um ícone do engrenagem. Clique nesse iconé para abrer as configurações que o Google faz!

Passo 3: Clique em estrategia infalivel na roleta "Privacidade e segurança"

Na página de configurações, você verá uma opção "Privacidade e segurança". Clique nessa a operação.

Passo 4: Clique em estrategia infalivel na roleta "Activar roleta"

Na página de privacidade e segurança, você verá uma opção "Activar roleta". Clique nessa a operação.

Passo 5: Clique em estrategia infalivel na roleta "Salvar alternações"

Clique em estrategia infalivel na roleta "Salvar alterações" na parte superior direcita da página. Passo 6: Abra a roleta

Depois de salvar as alterações, você pode abre a roleta do Google. Clique em estrategia infalivel na roleta "Rolete" no canto superior direito da página

Passo 7: Comece a user um roleta

Agora que você ativou um roleta do Google, ele pode começar uma vez por semana. Clique em estrategia infalivel na roleta "Começar" para iniciar o Roleto

Dicas adicionais

Lembre-se de que a roleta do Google é uma ferramenta para garantir à privacidade e segurança online. Além disto, você também pode personalizar um papel com suas preferências Encerrado Conclusão

Ativar a roleta do Google é uma das melhores maneiras de proteger estrategia infalivel na roleta

privacidade e segurança online. Siga os passos ativos para usar um papel no google agora mesmo!

## **estrategia infalivel na roleta :betpix365 evento esportivo**

Bem-vindo ao Bet365, o melhor site de apostas online do Brasil! Aqui você encontra uma ampla variedade de opções de 5 apostas esportivas, jogos de cassino e muito mais. Cadastre-se agora e aproveite nosso bônus de boas-vindas!

O Bet365 é o site 5 de apostas online mais confiável do Brasil. Oferecemos uma ampla gama de opções de apostas esportivas, incluindo futebol, basquete, tênis 5 e muito mais. Também temos uma seleção de jogos de cassino, como caça-níqueis, roleta e blackjack. Além disso, oferecemos uma 5 variedade de promoções e bônus para nossos clientes. Cadastre-se agora e comece a ganhar hoje mesmo!

pergunta: Como faço para me 5 cadastrar no Bet365?

resposta: Para se cadastrar no Bet365, basta visitar nosso site e clicar no botão "Criar conta". Em seguida, 5 preencha o formulário de cadastro com seus dados pessoais e crie um nome de usuário e senha. Após concluir o 5 cadastro, você poderá fazer login e começar a apostar. a Rolinha Americana Odds Cinco Números 6:1 13,15% Seis Número 5:1 15,79% 12 Número Dozen) 2:1 31,58% 18 Número de apostas (Vermelho/Preto/Odd/Even/Alto) 1:1 47,37% Oddas e roleta Explicadas House Edge e Payout

P12), segundo (13-24, Moyenne douzaine ou M12),

ou terceiro (25-36, Dernire douzaine or D12). Roleta – Wikipédia, a enciclopédia livre

### **estrategia infalivel na roleta :betnacional promoção**

### **Vincent van Gogh's "Starry Night over the Rhône" vuelve a Arles después de 136 años**

En septiembre de 1888, poco antes de que cayera en la locura que lo llevaría a cortarse una parte de la oreja izquierda, Vincent van Gogh completó una de sus primeras obras de "Noche estrellada". Fascinado por la astronomía y el sistema solar, el pintor insomne había obsesionado con la idea durante mucho tiempo, preguntando a un compañero pintor: "¿Cuándo pintaré la noche estrellada, esta pintura que me persigue?"

Ahora la escena que finalmente capturó, Noche estrellada sobre el Rin , ha regresado a Arles, donde la pintó, por primera vez en 136 años.

La pintura al óleo, que se describe como un "préstamo excepcional" del Musée d'Orsay de París, es la principal atracción de una nueva exhibición, Van Gogh y las estrellas, que se inaugura este fin de semana en la ciudad provenzal.

"Es un icono extraordinario en la historia del arte, una obra maestra", dijo Bice Curiger, codirectora del evento en la Fundación Van Gogh en Arles.

"Ha sido reproducida tantas veces, es simplemente asombroso ver el original y hacerlo aquí a solo unos metros de distancia de donde Van Gogh la pintó es un sueño."

Noche estrellada, Lago George (1922), por Georgia O'Keeffe.

La exhibición, que se extiende hasta septiembre, marca el 10<sup>°</sup> aniversario de la apertura de la fundación y es una de las muchas celebraciones nacionales e internacionales que conmemoran el 150º aniversario del movimiento impresionista. Fue coorganizada por Maja Hoffmann, una coleccionista de arte suiza, quien encargó la torre Luma Arles, una estructura brillante hecha de 11,000 paneles de acero inoxidable, diseñada por el renombrado arquitecto Frank Gehry, y que se inspira, dijo, en las noches estrelladas de Van Gogh.

"La pintura cambia cada día que la veo", dijo Hoffman sobre Noche estrellada sobre el Rin . "Estamos extremadamente felices de poder mostrarle esto a la gente por el 10º aniversario."

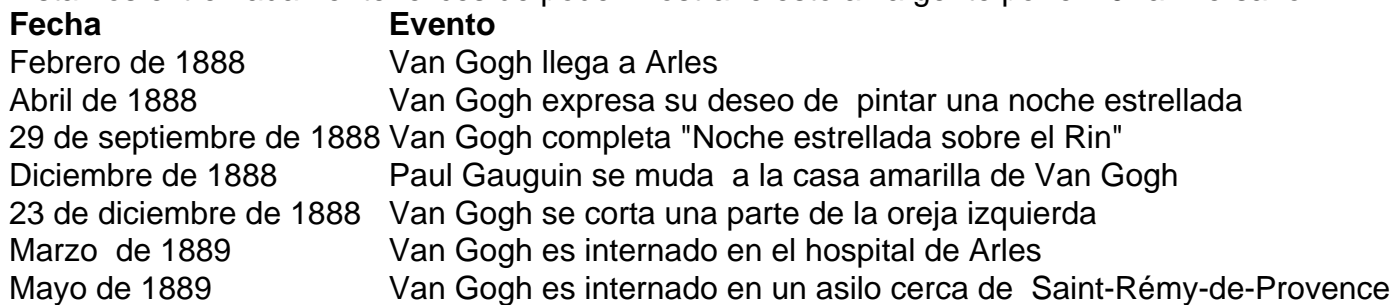

Author: bolsaimoveis.eng.br

Subject: estrategia infalivel na roleta

Keywords: estrategia infalivel na roleta

Update: 2024/7/6 6:23:12